Paweł Rajba [pawel@ii.uni.wroc.pl](mailto:pawel@ii.uni.wroc.pl) [http://www.itcourses.eu/](http://www.kursy24.eu/)

## **NHibernate**

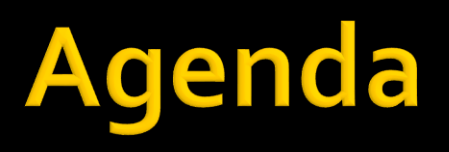

- **Architektura**
- **Trwałość przezroczysta**
- **Konfiguracja, konfiguracja mapowania**
- **Dziedziczenie klas**
- **Kolekcje**
- **Asocjacje**
- Cykl życia obiektów
- **Trwałość przechodnia**
- Strategie sprowadzania danych
- Pobieranie obiektów
- Cache system
- **Stateless session**
- **Debugging**

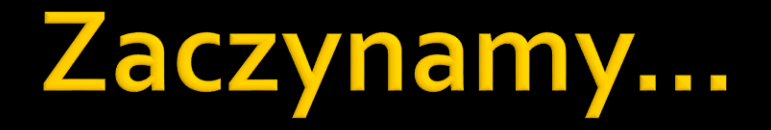

■ …od przykładu **HelloWorld** 

### Architektura

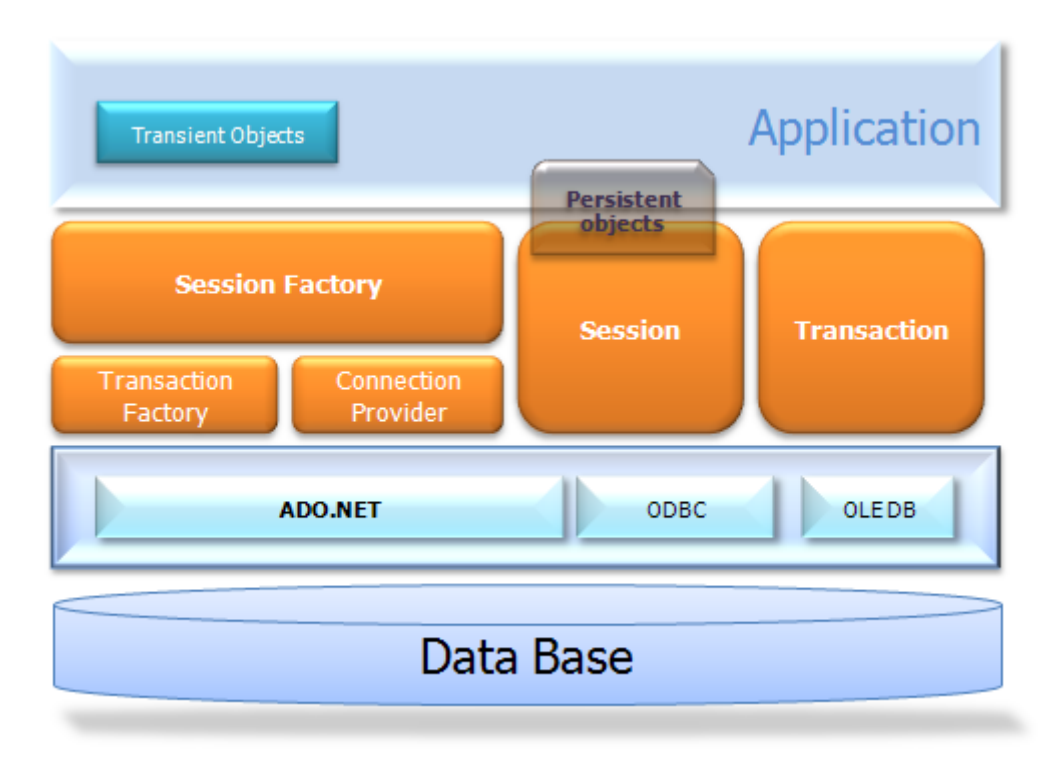

### Architektura

- **Podstawowe interfejsy** 
	- **ISession**
	- **I**SessionFactory
		- **· ISession vs. ISessionFactory**
	- **Configuration**
	- **Transaction**
	- **I** IQuery
	- **ICriteria**

## Trwałość przezroczysta

- Polega na tym, że utrwalane klasy nie są świadome utrwalania
	- **Kontrwzorzec: ActiveRecord**
- NHibernate jest (prawie) przezroczysty
	- Nie trzeba nic implementowac ani nic dziedziczyc
	- Za utrwalanie odpowiada menedzer trwałosci: interfejsy Session i Query
	- **Gdzie jest to prawie?** 
		- **· Pola muszą być virtual**
		- Czasami typy muszą pochodzić z np. Iesi.Collection

## Konfiguracja

- Mamy dwa główne typy konfiguracji
	- Dostęp do źródła danych
		- **Plik hibernate.cfg.xml**
		- Pliki mapowania pomiędzy obiektami i tabelkami

## Konfiguracja

#### **Plik hibernate.cfg.xml**

- Można wstawić zawartość bezpośrednio do web.config
- Można też utworzyć zewnętrzny plik o innej nazwie i dać referencję z web.config

|<hibernate-configuration xmlns="urn:nhibernate-configuration-2.2" > | <session-factory> <property name="connection.driver class">NHibernate.Driver.SqlClientDriver</property> <property name="connection.connection string">Server=.;initial catalog=Test;Integrated Security=SSPI</property> <property name="show sql">false</property> <property name="dialect">NHibernate.Dialect.MsSql2008Dialect</property> </session-factory> </hibernate-configuration>

## Konfiguracja

- Mapowanie pomiędzy obiektami i tabelkami
	- W zewnętrznych plikach XML
	- **Poprzez atrybuty .NET**
	- Za pomocą biblioteki Fluent
	- Poprzez Mapping By Code
- Narzędzia wspierające potrafiące wygenerować
	- Pliki odwzorowań na podstawie bazy danych
	- Schemat bazy danych na podstawie opisu metadanych
	- Pliki klas na podstawie plików odzworowań
	- **Pliki klas na podstawie bazy danych** Jednak jak i kiedy tego używać?

- **Podstawowe elementy** 
	- **Atrybuty** 
		- **· Nazwy właściwości, kolumny, typy, operacje (update,** insert)
		- **Jeśli wielkość litera ma znaczenie**  $\rightarrow$  **apostrofy**
	- Właściwości wyliczane
		- **Definiujemy podając atrybut formula**
		- Wartość atrybutu to wyrażenie SQL
		- Dla takiej właściwości nie jest tworzona kolumna w BD

#### **Podstawowe elementy**

- Tożsamość obiektów
	- Klucz może być jednokolumnowy lub wielokolumnowy
	- Generatory identyfikatorów
		- **·** identity
			- Generuje identyfikatory typów long, short, int
			- Wspiera m.in. DB2, MySQL, MS SQL Server, Sybase
		- sequence
			- Generuje identyfikatory typów long, short, int
			- Wykorzystuje sekwencje m.in. w DB2, PostgreSQL, Oracle, SAP DB

- Generatory identyfikatorów c.d.
	- $\blacksquare$  hilo
		- Generuje identyfikatory typów long, short, int
		- Bazuje na dwóch wartościach hi i lo, dostarczy pakiety Idków
	- guid.comb
		- Generuje GUIDy
		- Sortowanie daje sekwencję dodawania
	- $\blacksquare$  native
		- wybiera jeden z generatorów identity, sequence i hilo w zależnoćci od możliwości bazy danych
- Dobry identyfikator
	- **· Syntetyczny**
	- **· Uporządkowany**
	- Non-insertable

- **Podstawowe elementy** 
	- **Komponenty** 
		- Kilka klas po stronie modelu mapujemy na jedną tabelę po stronie bazy danych
	- **Enumeracje** 
		- Pozwala na przechowywanie czytelnych napisowych wartości po stronie bazy danych

# **Przykłady**

- **FactoryCreatingCost**
- **AttributeMapping**
- **FluentMappings**
- **MappingByCodeExample**
- **UsingComponents**
- **UsingEnumerations**
- **CompositeKeys1**
- CompositeKeys2
- **I** IdentityMap

- Tabela na klase
- Tabela na hierarchie klas
- **Tabela na podklase**

#### ■ Tabela na klasę

- Wszystkie właściwości klasy są w tabeli odpowiadającej tej klasie
	- łącznie z właściwościami dziedziczonymi)
- Zaleta: jeśli zapytanie dotyczy jednej klasy, wykona się szybko i łatwo je skonstruować

#### ■ Wady

- Modyfikacja jednego pola implikuje zmiany we wszystkich tabelach powiązanych
- **· Problem jest także operacjach polimorficznych**

#### Tabela na hierarchie klas

- Rozwiązanie polega zastosowaniu jednej tabeli dla hierarchii klas powiązanych relacją dziedziczenia
- Dodatkowo jest kolumna dyskryminatora, który określa jakiego typu jest dany wpis w tabeli
- Zaleta: Łatwo zadawać zapytania zwykłe jak i te oparte na polimorfizmie
- Wady: Zaburzona normalizacja, w każdym wierszu sporo wartości pustych, problem z NULLami

- **Tabela na podklasę** 
	- W tym modelu każdy byt (klasy, w tym abstrakcyjne, interfejsy) maja swoje tabele
	- W tabelach tych są tylko właściwości zdefiniowane w danej klasie lub interfejsie
	- Jeżeli klasa ma podklasę, wtedy jej klucz główny jest jednocześnie obcym do nadklasy i tam znajduje się reszta danych danego obiektu

- **Tabela na podklasę** 
	- Zalety
		- **Pełna normalizacja schematu w bazie danych**
		- Wsparcie dla polimorfizmu
	- Wady
		- Przede wszystkim jedna: przy większej strukturze, duża złożoność obsługi (trzeba wykonywać dużo złączeń)

- **Wybór strategii** 
	- W zasadzie wybór jest pomiędzy opcjami 2 i 3
	- Kiedy co wybrać?

## Przykłady

- **Inheritance1TablePerClass**
- Inheritance2TablePerClassHierarchy
- **Inheritance3TablePerSubclass**

## **Kolekcje**

- **Podstawowe rodzaje kolekcji:** 
	- $Set zbi$ ór
	- Bag wielozbiór
	- Map struktura asocjacyjna
	- **List struktura indeksowana, czyli "kolejność ma** znaczenie"
- **Jakie typy po stronie .NET?** 
	- Znaczenie biblioteki Iesi.Collection

# Przykłady

- **Collections1**
- **Collections2**
- Collections3
- **Collections4**
- **Collections5**

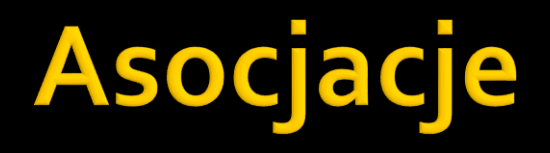

- Reprezentują związki miedzy obiektami, które maja swoje odbicie w związkach miedzy tabelami
- Często są dosyć kłopotliwym elementem do obsłużenia
- Asocjacje mogą być
	- Jednokierunkowe
	- Dwukierunkowe

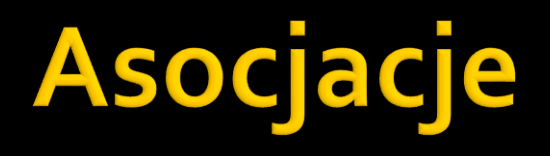

- Rodzaje asocjacji
	- jeden-do-jednego
	- wiele-do-jednego
	- jeden-do-wielu
	- wiele-do-wielu

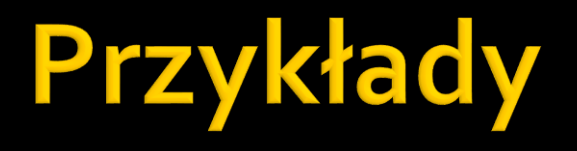

- **Associations1ManyToOne**
- **Associations2ManyToMany**

## Cykl życia obiektów

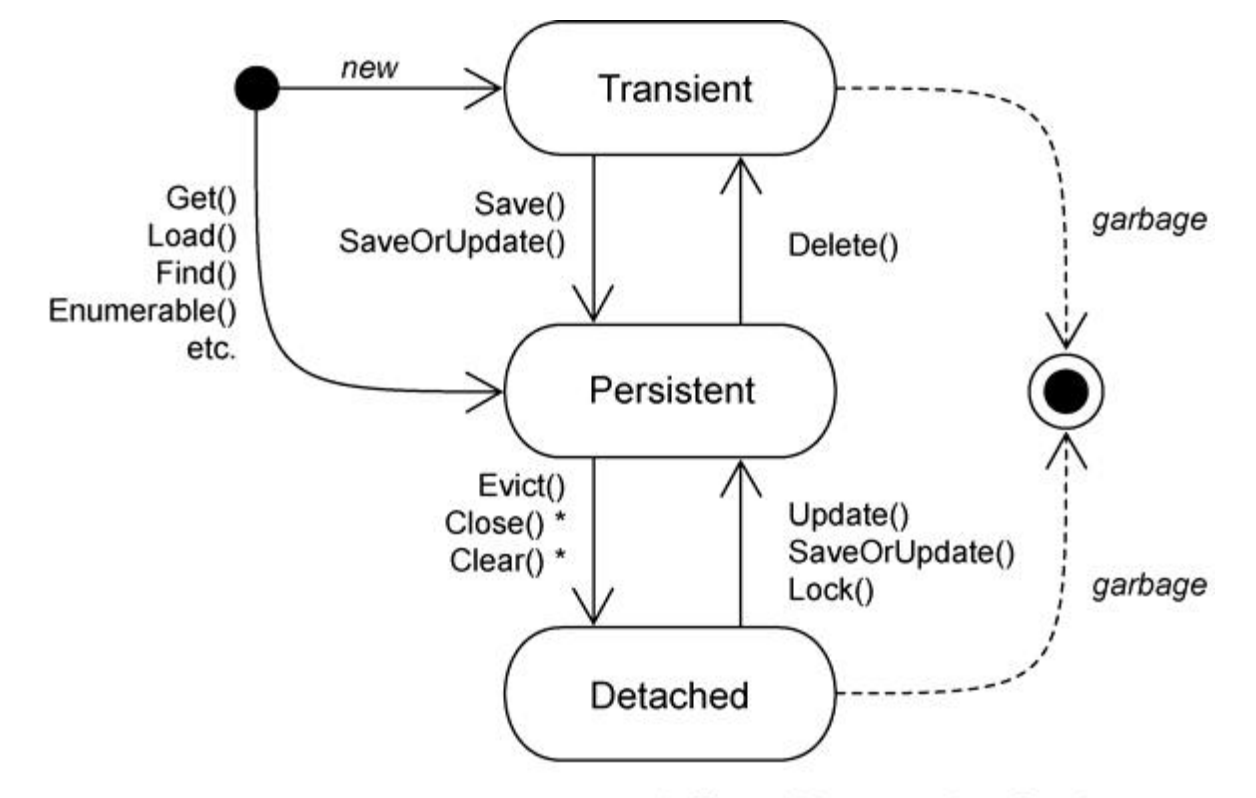

\* affects all instances in a Session

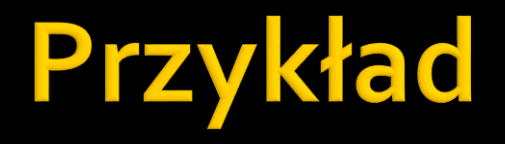

**UsingObjects** 

### **Trwałość przechodnia**

- Realizowana przez opcję cascade
- **Bazuje na asocjacjach**
- **Dostępne wartości** 
	- none, save-update, delete, all, delete-orphan, all-delete-orphan
- Wartości można łączyć
	- Np. cascade="save-update, delete,

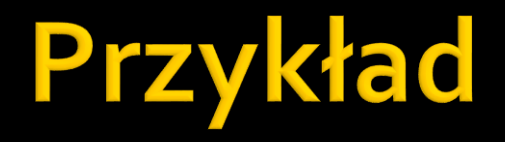

#### **PersistenceByReachability**

- NHibernate implementuje następujące strategie sprowadzania danych:
	- Sprowadzanie natychmiastowe, ang. *immediate fetching*
	- Sprowadzanie leniwe, ang. *lazy fetching*
	- Sprowadzanie wyprzedzające, ang. *eager (outer join) fetching*
	- Sprowadzanie wsadowe, ang. *batch fetching*
- Do określenia strategii mamy atrybuty w XML:
	- *lazy*, *extra*, *fetch*, *batch-size*
- Ciekawe rozważania:
	- <http://ayende.com/blog/3943/nhibernate-mapping-set>

#### **Sprowadzanie leniwe**

- Najczęściej stosowane
- Ryzyko wiąże się z koniecznością jednoczesnego pobrania, znane jako N+1 antipattern

```
SELECT * FROM Posts
foreach (Post post in session. CreateQuery ("from Post"). List())
   //lazy loading of comments list causes:
   // SELECT * FROM Comments where PostId = @p0
   foreach (Comment comment in post.Comments)
   €
       //print comment...
   ¥
```
*Warto zajrzeć:* 

*http://www.hibernatingrhinos.com/products/nhprof/learn/alert/selectnplusone*

#### Sprowadzanie wyprzedzające

- Do pobrania obiektów wykorzystywany jest OUTER JOIN
- W pewnych scenariuszach jest bardziej optymalne od sprowadzania leniwego
- Można włączyć na poziomie transakcji, chociaż częściej określa się w pliku mapującym
- Parametr *max\_fetch\_depth* w pliku hibernate.cfg.xml określamy, ile tabel może być maksymalnie złączanych
	- domyslnie: 1

#### **Sprowadzanie wsadowe**

- Nie jest to osobna strategia sprowadzania, tylko mechanizm przyspieszający działanie sprowadzania leniwego i natychmiastowego.
- **EXAMIAST PROMAC W Klauzuli WHERE pojedynczy** identyfikator, NHibernate zbierze ich wiecej i poda razu cały zestaw identyfikatorów

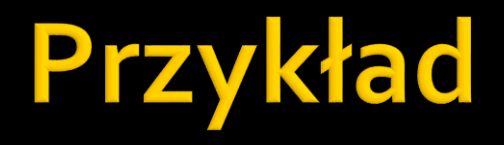

#### **FetchingStrategies**

- **Poprzez identyfikator**
- **Hibernate Query Language (HQL)**
- Query By Criteria (QBC)
- Query By Example (QBE)
- **LINQ to NHibernate**
- **Natywny SQL**

#### ■ Poprzez identyfikator

■ Get

- var user = session.Get<User>( userID )
- Jeśli nie ma obiektu, zwraca NULL
- Zwraca zawsze obiekt (nie proxy), nie działa LAZY

#### ■ Load

- var user = session.Load<User>( userID )
- Jeśli nie ma obiektu, rzuca wyjątek
- Współpracuje z LAZY

#### **Hibernate Query Language**

- Obiektowy język zapytań podobny do SQL-a
- Oparty o napisy (ma swoje wady i zalety)

#### ■ Tłumaczony do SQL-a

IQuery q = session.CreateQuery("from User u where u.firstname = :fname"); q.SetString("fname", "Arnold"); IList<User> result = q.List<User>();

#### **Query By Criteria**

#### Obiektowy język zapytań, kompilowany

ICriteria criteria = session.CreateCriteria( typeof( User ) ); criteria.Add( Expression.Like("firstname", "Alfred") ); IList<User> result = criteria.List<User>();

#### Query By Example

#### Pozwala na podanie przykładu jako wzorca do wyszukiwania

User exampleUser = new User  $\{FirstName = "Alfred" \}$ ; ICriteria criteria = session.CreateCriteria( typeof( User ) ); criteria.Add( Example.Create(exampleUser) ); IList<User> result = criteria.List<User>();

#### **Natywny SQL**

▪ IList<Produkt> produkty = session.CreateSQLQuery("select {p.\*} from PRODUKT {p}") .AddEntity("p", typeof(Produkt)).List<Produkt>();

#### **LINQ to NHibernate**

- from k in session.Query<Koszyk>() select k;
- **LINQ to NHibernate** 
	- session.QueryOver<Koszyk>().List();

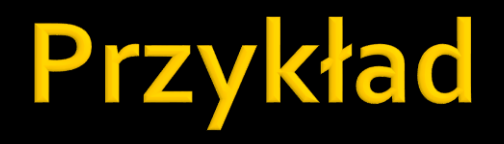

#### **QueryingDatastore**

#### Architektura

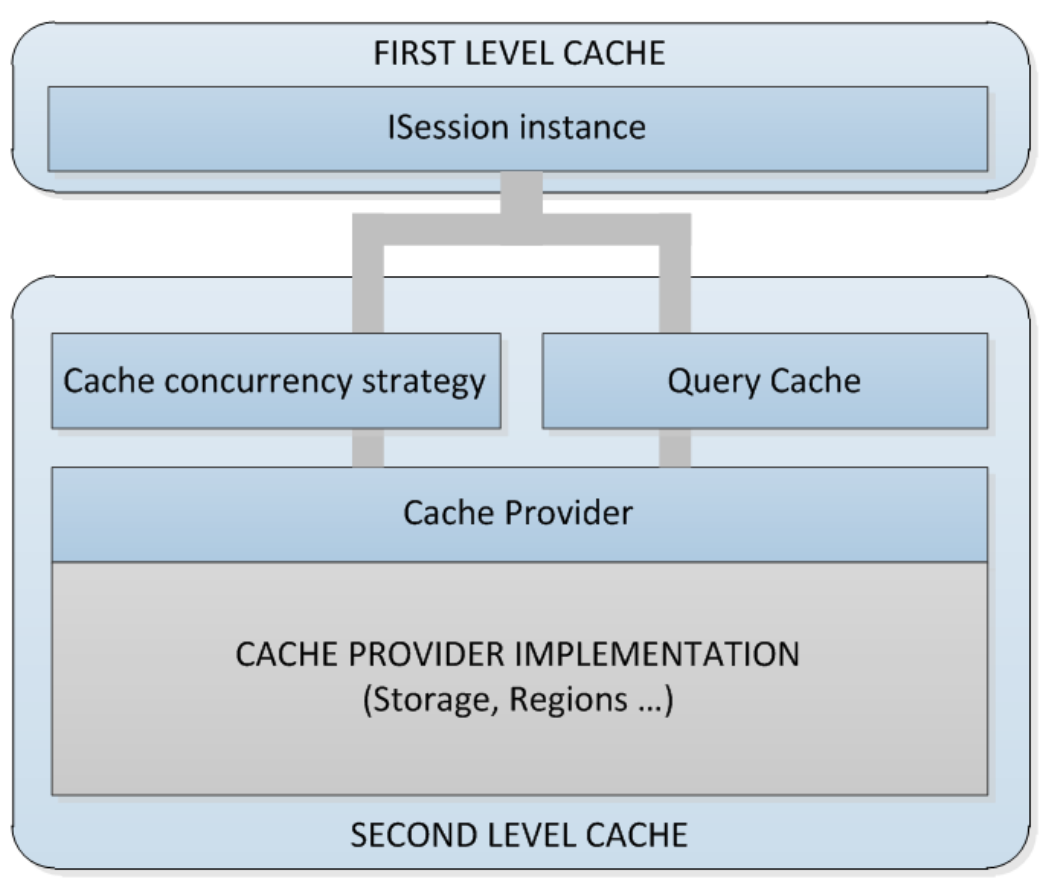

*http://blog.raffaeu.com/archive/2011/12/29/nhibernate-cache-system-part-1.aspx*

- Cache poziomu 1
	- **Powiązany z obiektem ISession**
	- Obiekt znajdzie się w cache po wywołaniu metod:
		- Get, Load, Save, Update, Delete, SaveOrUpdate Uwaga: zapytania HQL, itd. Nie wstawiają obiektów do cache
	- Cykl życia związany z transakcją oraz następującymi metodami:
		- Session.Clear, Session.Flush, Session.Evict, …

#### ■ Cache poziomu 2

- Powiązany z SessionFactory i dane współdzielone przez wszystkie sesje
- Dostępnych jest wielu providerów dla cache 2 poziomu:
	- Proces: HashTable, Prevalence, SysCache2
	- Rozproszony: NCache, Velocity
- Dane pamiętane są w postaci słownika
	- Tutaj mogą być cachowane zapytania, ale tylko ID
- Mechanizm śledzenia timestampów, generalnie są polityki cache expiration
- **Niektóre providera wspierają SQL Server notifications**
- Cache może być
	- Read-write, Read, Nonstrict-read-write, transactional

#### ■ Cache poziomu 2, regiony

- Pozwala na definiowanie obszarów dla zbioru klas
- Możemy stosować osobne różne ustawienia, np. expiration policy

#### Warto poczytać:

- <http://blog.raffaeu.com/archive/2011/12/29/nhibernate-cache-system-part-1.aspx>
- <http://blog.raffaeu.com/archive/2011/12/29/nhibernate-cache-system-part-2.aspx>
- <http://ayende.com/blog/3112/nhibernate-and-the-second-level-cache-tips>

### **Stateless session**

- **Stosowane przy masowych operacjach** update, delete, save
- Bardziej bezpośredni dostęp do bazy
	- Bez cache 1 i 2 poziomu
	- **Nie ma lazy loading**
	- Nie ma kaskad
	- Bez śledzenia zmian, transakcje bardzo ograniczone

# Debugging

- **Drukowanie na konsolę (opcja show\_sql)**
- **Logging (NLog)**
- **SQL Profiler**
- **NHibernate Profiler**